# Mecanog Crack

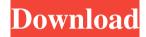

## **Mecanog [32|64bit] [Updated-2022]**

The aim of this application is to allow experts, handicapped and beginners to work in a comfortable way on the computer. The idea is to provide a real keyboard, with the possibility to adapt to the user, to improve the working environment, which is as close as possible to the real keyboard. This is done by modifying the keyboard position by varying the position of virtual hands on the virtual keyboard. The application will also allow you to learn to type. The interface will allow you to simulate a real keyboard for beginners. You will have the virtual keyboard on the right, and the cursor on the left, you will simply have to type what you see, no keys will be active. In the case of more complex use, the virtual keyboard will be integrated in the real keyboard and you will have to simulate with the cursor (mouse), you will find the virtual hands on the top, and you will type what you see. Application is easy to use. You only have to adjust the positions of the virtual hands from the bottom of the keyboard to the top. The application has a virtual keyboard in 16 million positions, not all of them are active at the same time, each position corresponds to a specific finger. You will have the opportunity to change the finger position from the right to the left, and from the left to the right, For expert users, the position of the virtual hands could be changed with the mouse, to simulate a real keyboard or to modify the virtual keyboard to better match the type of the user. The application also has a simple dial for height correction. This is useful for persons with visual disabilities or handicapped. For experts, the application has a presentation of virtual hands to simulate the visual block of hands. You can choose to display all hands at the same time or one hand at a time. The

1/5

screenshots may not be real representations of the computer, but are for illustrative purposes only. A video tutorial is available on YouTube. Language Support English French Spanish Czech Chinese Deutsch General Description Mecanog is an application that was designed to help you improve your typing. It has a virtual keyboard with several adjustments. There is a presentation of virtual hands indicating which finger to use. Possibility to use the program like a text editor, it can be useful for: Emigrants, and translators or writers, that use languages of completely different writing. That allows them to see

## Mecanog Crack + With Product Key [Mac/Win]

Mecanog is an application that was designed to help you improve your typing. It has a virtual keyboard with several adjustments. There is a presentation of virtual hands indicating which finger to use. Possibility to use the program like a text editor, it can be useful for: Emigrants, and translators or writers, that use languages of completely different writing. That allows them to see the virtual keyboard when they don't have the necessary real keyboard. Severe handicapped people can write text. However, they must be able to use an adapted mouse or cursor and to click in the virtual keyboard. Demonstration, in an audiovisual media, of the use of the computer keyboard during the introduction to the computer science. Mecanog in the E-corner. What is Mecanog? Mecanog is a visual aid for the individual or for people with neuromuscular disorders, elderly and people with ambivalent or poor hearing. It allows you to improve your typing by seeing the virtual keyboard, the hands of the virtual keyboard and the movements of the hand focusing the fingers on the virtual keyboard. Mecanog is the evolution of a product which was created in 1989 by a woman with agenesis of the corpus callosum. It was designed to help the young students of the High School, and was sold on the market for 7 years. This experience enabled the creation of a more complete version of the application, which combined software and hardware. This new version was released in August 2005 and since then has been improving every year. WHAT MAKES US DIFFERENT FROM OTHER APPLICATIONS? Mecanog is a visual aid for the individual or for people with neuromuscular disorders, elderly and people with ambivalent or poor hearing. It allows you to improve your typing by seeing the virtual keyboard, the hands of the virtual keyboard and the movements of the hand focusing the fingers on the virtual keyboard. Our virtual keyboard can be configured for people with different disabilities. Visual Discrimination We allow the selection of the characters, but we show these characters at the same 6a5afdab4c

2/5

### **Mecanog Torrent (Activation Code)**

Main page: Mecanog is an application that was designed to help you improve your typing. It has a virtual keyboard with several adjustments. There is a presentation of virtual hands indicating which finger to use. Possibility to use the program like a text editor, it can be useful for: Emigrants, and translators or writers, that use languages of completely different writing. That allows them to see the virtual keyboard when they don't have the necessary real keyboard. Severe handicapped people can write text. However, they must be able to use an adapted mouse or cursor and to click in the virtual keyboard. Demonstration, in an audiovisual media, of the use of the computer keyboard during the introduction to the computer science. Mecanog Description: Main page: 31:37 Thank you for the advice. I finally found the answer Thank you for the advice. I finally found the answer Thank you for the advice. I finally found the answer 29:15 anyone have any ideas as to why my game is crapping out on me anyone have any ideas as to why my game is crapping out on me anyone have any ideas as to why my game is crapping out on me forgive the long wait for an answer, but this game has been in the works for ages. hopefully you'll be able to understand the problem, so, the game crashes every time i enter a dungeon. it says there was a problem reading from the given resource, and then it closes. i've been asked before for what changes/fixes i've made. but if i'm following the way i learned with this game, it's nothing i've done. could it be something with the current version of open-xbox-live? You need to "Save" the game to keep it's location. When it can't find that location, it throws an error. I highly recommend you turn all your consoles, handhelds etc off to save any loaded games with the save function. 7:47 Lecture - Browser games - Game development fundamentals Lecture - Browser games - Game development fundamentals Lecture - Browser games - Game development fundamentals What are the important issues that game developers need to

#### What's New in the?

\*The program provides a virtual keyboard in order to be used in those cases in which the real keyboard is unavailable, inaccessible, or inadmissible to the user. The user has the option to act like a text editor by typing with a virtual keyboard. He can change the color and location of the virtual keyboard, the size and orientation of the virtual keyboard, the distance of the virtual keyboard from the virtual screen, the speed at which the virtual keyboard is moving. He can change the virtual keyboard alphabet, the pressure on the virtual keyboard, and the hand of the virtual keyboard. He can also use the mouse to interact with the virtual keyboard and the virtual screen. The virtual keyboard can be used to type

text with the active browser, with the e-mail programs, with the graphic programs, with the Web authoring programs, and with the manual input programs. The touch screen can be used with the virtual keyboard. The virtual keyboard can be presented on a virtual screen, a virtual monitor, or a virtual window. The virtual keyboard can be used synchronously or asynchronously. The virtual keyboard can be presented in two or three dimensions. The virtual keyboard can be used for e-mails, for messages, for text chats, for programs, and for documents. The virtual keyboard is available as a web service in order to make it reachable by many applications (due to the use of the available transports: http, https, and ftp). The virtual keyboard can also be used with the virtual screen in VR glasses (3D glasses). \*Mecanog was created for the handicapped people. However, it can be used by anyone who needs to type. In order to use it, it is necessary to have a source file to type. This file may be a text file, a graphics file, a ddraw library, a binary file, or a sound file. \*The program may be used as a text editor. In order to do that, the user must click on the "Editor" button. The virtual keyboard can be used in order to type the text files and the binary files. However, in order to type the sound and graphics files, the user must use the mouse to select them. They are presented in a separate window in order to allow the text editor to edit the text files and the binary files. A: I have used this program and it does have some useful functions. How to use it: Press the button "Show Virtual Keyboard" and the virtual

4/5

### **System Requirements:**

Please check your system requirements before downloading. You should be able to play the game on most systems. (You can also refer to the bottom of this page.) The game will run on most PC's with Windows XP or higher. Minimum system requirements OS: Windows XP SP2 or higher CPU: Core 2 Duo, 2.8GHz or higher Memory: 3 GB RAM GPU: DirectX 9.0c compatible, 512MB or more Video card: DirectX 9.0c compatible, 512MB or more

#### Related links:

https://versiis.com/7615/videoder-1-0-9-crack-download/

http://raga-e-store.com/wp-content/uploads/2022/06/UVScreenCamera.pdf

https://theprofficers.com/wp-content/uploads/2022/06/Alternate\_Pic\_View\_Lite\_Crack\_April2022.pdf

http://sourceshop.org/?p=1971

https://www.orariocontinuato.it/wp-content/uploads/2022/06/larkjan.pdf

https://delicatica.ru/2022/06/08/3d-topicscape-pro-crack-with-license-code-3264bit-2022-new/

https://tejarahworld.com/isobuster-keygen-for-lifetime-mac-win-latest-2022/

https://bizzclassified.us/advert/best-seo-company-in-noida-seo-services-agency-in-noida/

https://www.hotels-valdys.fr/?p=28624

http://rt2a.org/winforexbot-crack-for-pc-march-2022/